#### <span id="page-0-0"></span>Penser récursivement, penser par objets

#### HAI717I Programmation par Objets

Faculté des Sciences, Université de Montpellier

 $\mathbb{R}^n \times \mathbb{R}^n \to \mathbb{R}$ 

# <span id="page-1-0"></span>Plan

#### **[Introduction](#page-1-0)**

- [Méthodes statiques récursives](#page-11-0)
- [Méthodes d'instance récursives](#page-15-0)
- [Méthodes d'instance récursives sur des structures récursives](#page-35-0)
- [Exploitation de la spécialisation pour la définition des structures récursives](#page-47-0)

#### [Synthèse](#page-57-0)

 $A \oplus A \rightarrow A \oplus A \rightarrow A \oplus A$ 

4 D F

- Une expression récursive est une expression intégrant une référence à elle-même
- Un algorithme récursif est un algorithme qui s'appelle lui-même

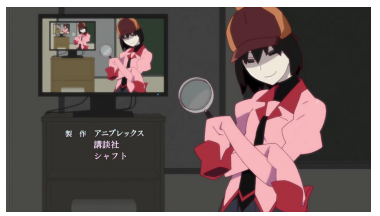

Owarimonogatari First, Ougi Formula, dir. Tomoyuki Itamura,

Akiyuki Shimbô (as Akiyuki Shinbo), 2015, photogramme

化重新润滑脂

#### Visions apparentées

- une phrase qui inclut un groupe nominal, un verbe et une autre phrase
- **e** courbes fractales
- mises en abîme dans le domaine de l'art ou du graphisme
- certains motifs biologiques (fleur de tournesol, coquilles de nautile)
- définitions de concepts telles que : "un troupeau de moutons est vide ou bien un mouton ajouté à un troupeau de moutons".
- définitions de fonctions mathématiques dans leurs propres termes, ou de suites mathématiques définies par récurrence.

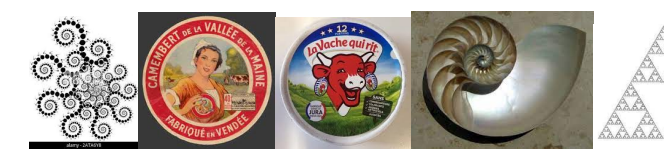

 $\leftarrow$   $\Box$ 

#### Définitions de fonctions mathématiques dans leurs propres termes Fonction factorielle définie dans ses propres termes :

$$
0! = 1
$$
  
pour  $n > 0$ ,  $n! = n * (n - 1)!$ 

HAI717 (Faculté des Sciences, Université de Montpellier) Récursivité de Montpellier (SI) (59 % 5 / 59 % 5 / 59

ほう メラう

(1)

#### Définitions de suites mathématiques définies par récurrence Suite mathématique  $(u_n)$  définie par récurrence :

$$
u_0 = 1 \text{ pour } n > 0, \quad u_{n+1} = \sqrt{1 + u_n} \tag{2}
$$

重

澄後 す暑を

# Récursivité et réduction de problème

#### Principe de réduction

- Problème sur une donnée d'une certaine taille
- Réduit au même problème sur une donnée de taille inférieure

# Récursivité et réduction de problème

Fonction factorielle

Définition non récursive :

$$
0!=1
$$
  
 $n!$  est le produit des entiers de 1 à n, pour  $n>0$   
**Cas de base**

$$
\theta\,!=1
$$

Cas général : n! se pense en terme d'une factorielle d'un nombre plus petit

pour 
$$
n > 0
$$
,  $n! = n * (n-1) * (n-2) * ... * 1$   
pour  $n > 0$ ,  $n! = n * (n-1)!$ 

## Récursivité en modélisation et en programmation

Formulation élégante de certains algorithmes et certaines structures de données dans des cas où leur définition/expression est naturellement récursive :

- **•** Fonction factorielle
- Liste : une liste est un élément suivi d'une sous-liste
- Arbre binaire : un arbre binaire est constitué d'un nœud/élément et de deux sous-arbres

## Récursivité en modélisation et en programmation

En UML, on la trouvera fréquemment :

sous forme de classes munies d'associations (ou d'attributs) ayant comme extrémité (comme type) cette même classe ou une super-classe.

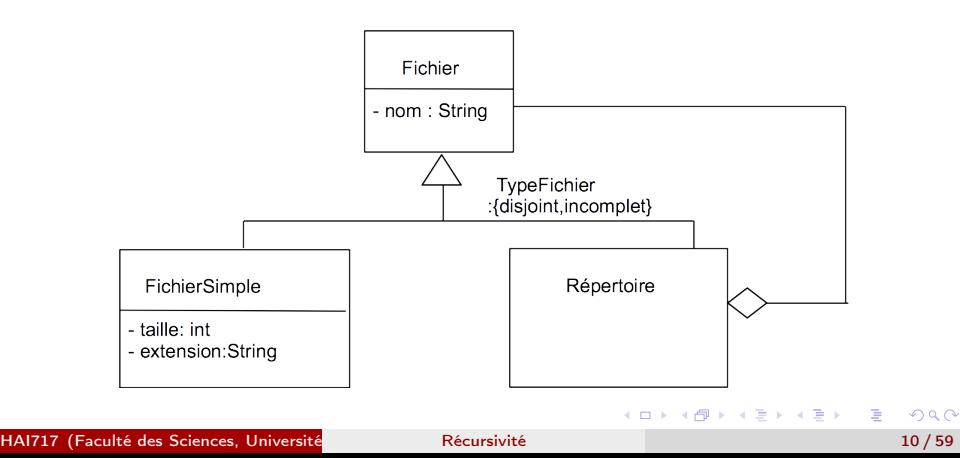

## Récursivité en modélisation et en programmation

En Java, on la trouvera :

- pour définir des structures de données
- dans des méthodes statiques
- dans des méthodes d'instances
	- dans un cadre général
	- plus particulièrement sur des structures de données récursives

# <span id="page-11-0"></span>Plan

#### **[Introduction](#page-1-0)**

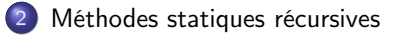

- [Méthodes d'instance récursives](#page-15-0)
- [Méthodes d'instance récursives sur des structures récursives](#page-35-0)
- [Exploitation de la spécialisation pour la définition des structures récursives](#page-47-0)

#### [Synthèse](#page-57-0)

重

**ADA 4 B A 4 B A** 

4 D F

#### Méthodes statiques récursives

```
Factorielle
Cas de base : si n = 0, cela vaut 1
Cas général : si n > 0 cela vaut n * (n - 1)!public class FonctionsRécursives{
 public static int factorielle(int n)
  {
                if (n==0) return 1;
                else return (n * factorielle(n-1));
  }
  public static void main(String[] args)
  {
        System.out.println("factorielle 0 "+factorielle(0));
        System.out.println("factorielle 4 "+factorielle(4));
  }
}
                                            KOD KOD KED KED BOAR
```
#### Méthodes statiques récursives

```
Somme des n premiers entiers
Cas de base : si n = 0, cela vaut 0
Cas général : cela vaut n + (l) somme des n - 1 premiers entiers)
....
   public static int somme(int n)
   {
      if (n==0) return 0;
      else return (n+somme(n-1));
   }
  public static void main(String[] args)
   {
      System.out.println("somme 0 premiers entiers "+somme(0));
      System.out.println("somme 4 premiers entiers "+somme(4));
   }
}
```
KED KARD KED KED E VOOR

#### Méthodes statiques récursives

```
Puissance entière x^nCas de base : si n = 0, cela vaut 1
Cas général : cela vaut x * x^{n-1}....
   public static int puissance(int x, int n){
      if (n==0) return 1;
      else return x * \text{puissance}(x, n-1);}
   public static void main(String[] args) {
      System.out.println("2 \hat{0} "+puissance(2,0));
      System.out.println("2 \hat{3}"+puissance(2,3));
    }
}
```
イロト イ押ト イヨト イヨトー

# <span id="page-15-0"></span>Plan

#### **[Introduction](#page-1-0)**

- [Méthodes statiques récursives](#page-11-0)
- 3 [Méthodes d'instance récursives](#page-15-0)
	- [Méthodes d'instance récursives sur des structures récursives](#page-35-0)
- [Exploitation de la spécialisation pour la définition des structures récursives](#page-47-0)

#### [Synthèse](#page-57-0)

重

 $A \oplus A \rightarrow A \oplus A \rightarrow A \oplus A$ 

4 D F

File d'attente de personnes devant un cinéma

```
public class FileAtt {
    private ArrayList<Personne> listePersonnes
                 = new ArrayList<Personne>();
    public FileAtt(){}
    public void entre(Personne p)
    {
     if (! this.listePersonnes.contains(p))
          this.listePersonnes.add(p);
    }
.........}
public class Personne { // représente un spectateur
    private String nom = "nom inconnu";
    private String prenom = "prenom inconnu";
    private int age;
    private String ticket; // titre du film
.........}
                                             K ロ > K 個 > K 로 > K 로 > → 로 → K Q Q Q
```
Construction d'une file d'attente de spectateurs

```
public static void main(String[] argv){
  Personne p0 = new Personne("Alice","Livre",18,"cendrillon");
  Personne p1 = new Personne("Theo", "Laforet", 18, "blanche-neige");
  Personne p2 = new Personne("Hector","Dulac",23,"blanche-neige");
  Personne p3 = new Personne("Arthur","Dumoulin",16,"cendrillon");
  Personne p4 = new Personne("Alex","Bosquet",16,"blanche-neige");
```

```
FileAtt f5 = new FileAtt():
f5.\text{entre}(p0); f5.\text{entre}(p1);f5.\text{entre}(p2); f5.\text{entre}(p3); f5.\text{entre}(p4);
```

```
// methodes que l'on va definir
System.out.println(f5);
System.out.println(f5.ageMoyen());
System.out.println(f5.spectateurFilmRec("blanche-neige"));
```
}

K ロ ▶ K 個 ▶ K 로 ▶ K 로 ▶ - 로 - K 9 Q @

```
Méthode itérative de calcul de l'âge moyen
```

```
public class FileAtt {
    private ArrayList<Personne> listePersonnes
                = new ArrayList<Personne>();
     public int ageMoyen()
    {
       if (this.listePersonnes.isEmpty())
          return 0;
       int somme = 0;
       for (Personne p : this.listePersonnes)
          somme += p.getAge();
       return somme/this.listePersonnes.size();
    }
}
```
→ イ何 ト イヨ ト イヨ ト ニヨ

Méthode récursive de calcul de l'âge moyen On calcule tout d'abord la somme des âges

avec un curseur qui avance sur la liste :

- cas général : la somme est donnée par l'âge de la personne désignée par le curseur auquel on ajoute la somme des âges des personnes qui sont dans la suite de la file d'attente.
- cas de base : tout est examiné, on retourne 0.

Le curseur est un paramètre de la méthode

Méthode récursive (auxiliaire) de calcul de la somme des âges

```
public int sommeAgeRecAux(int curseur)
 {
    if (curseur==this.listePersonnes.size()) // cas de base
       return 0;
    else // cas general
       return this.listePersonnes.get(curseur).getAge()
               +sommeAgeRecAux(curseur+1);
 }
```
Il faut une méthode qui appelle cette méthode auxiliaire et lance le calcul

イロト イ押ト イヨト イヨトー

Méthode principale qui calcule l'âge moyen appelant la méthode récursive de calcul de la somme des âges

Le curseur vaut 0 lors de l'appel

```
public int ageMoyen()
{
  if (this.listePersonnes.isEmpty()) return 0;
```

```
return this.sommeAgeRecAux(0)/this.listePersonnes.size();
}
```
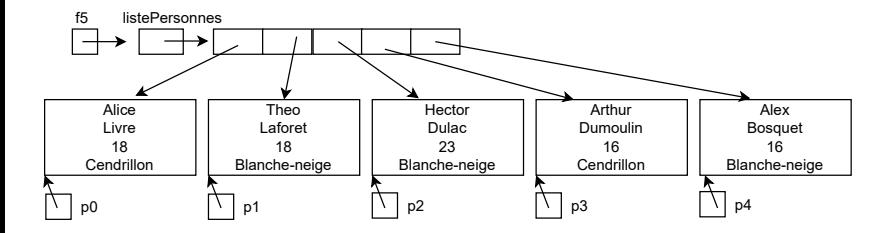

this.sommeAgeRecAux(0)

- = listePersonnes.get(0).getAge()+sommeAgeRecAux(1)
- = **18**+sommeAgeRecAux(1)

重

イロト イ母 トイヨ トイヨ トー

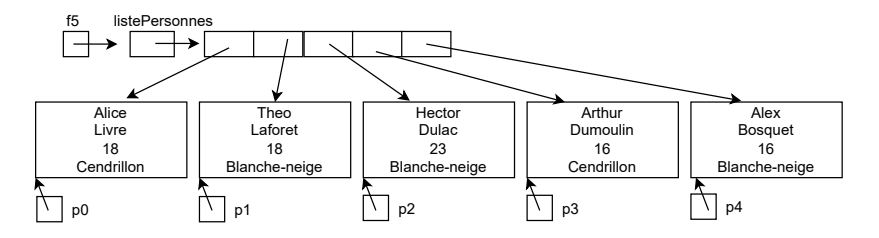

this.sommeAgeRecAux(0)

- = listePersonnes.get(0).getAge()+sommeAgeRecAux(1)
- = **18**+sommeAgeRecAux(1)
	- = listePersonnes.get(1).getAge()+sommeAgeRecAux(2)
	- = **18**+sommeAgeRecAux(2)

÷

イロト イ母 ト イヨ ト イヨ トー

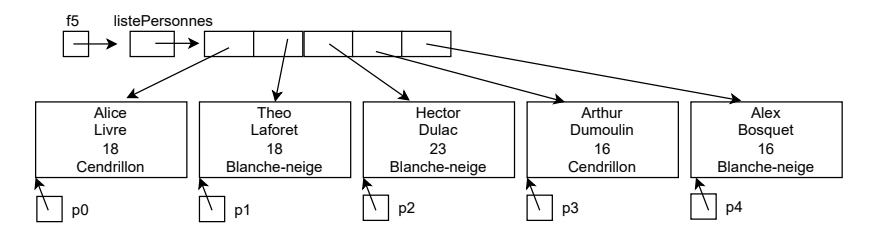

this.sommeAgeRecAux(0)

- = listePersonnes.get(0).getAge()+sommeAgeRecAux(1)
- = **18**+sommeAgeRecAux(1)
	- = listePersonnes.get(1).getAge()+sommeAgeRecAux(2)
	- = **18**+sommeAgeRecAux(2)
		- = listePersonnes.get(2).getAge()+sommeAgeRecAux(3)
		- = **23**+sommeAgeRecAux(3)

重

**K ロ ▶ K 何 ▶ K ヨ ▶ K ヨ ▶** 

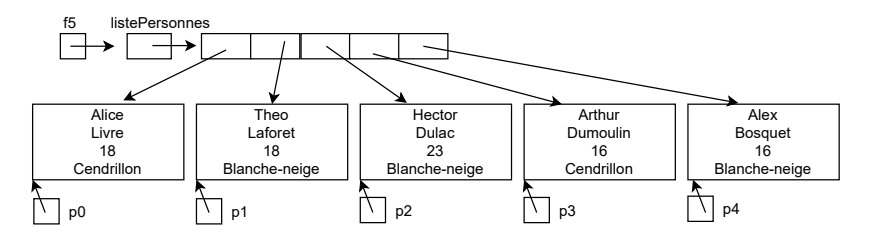

this.sommeAgeRecAux(0)

- = listePersonnes.get(0).getAge()+sommeAgeRecAux(1)
- = **18**+sommeAgeRecAux(1)
	- = listePersonnes.get(1).getAge()+sommeAgeRecAux(2)
	- = **18**+sommeAgeRecAux(2)
		- = listePersonnes.get(2).getAge()+sommeAgeRecAux(3)
		- = **23**+sommeAgeRecAux(3)
			- = listePersonnes.get(3).getAge()+sommeAgeRecAux(4)

イロト イ母 ト イヨ ト イヨ トー

= **16**+sommeAgeRecAux(4)

重

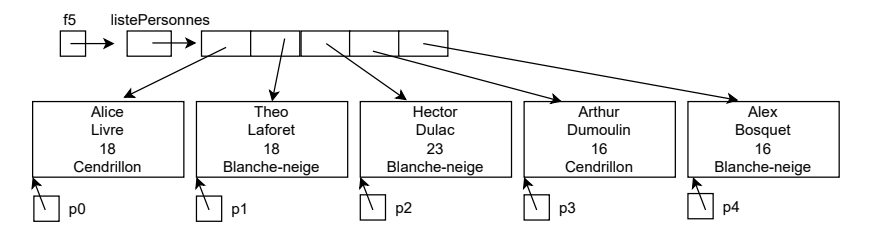

this.sommeAgeRecAux(0)

- = listePersonnes.get(0).getAge()+sommeAgeRecAux(1)
- = **18**+sommeAgeRecAux(1)
	- = listePersonnes.get(1).getAge()+sommeAgeRecAux(2)
	- = **18**+sommeAgeRecAux(2)
		- = listePersonnes.get(2).getAge()+sommeAgeRecAux(3)
		- = **23**+sommeAgeRecAux(3)
			- = listePersonnes.get(3).getAge()+sommeAgeRecAux(4)
			- = **16**+sommeAgeRecAux(4)
				- = listePersonnes.get(4).getAge()+sommeAgeRecAux(5)
				- = **16**+sommeAgeRecAux(5)

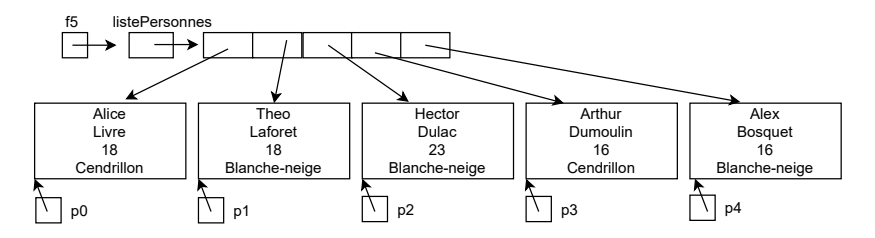

this.sommeAgeRecAux(0)

- = listePersonnes.get(0).getAge()+sommeAgeRecAux(1)
- = **18**+sommeAgeRecAux(1)
	- = listePersonnes.get(1).getAge()+sommeAgeRecAux(2)
	- = **18**+sommeAgeRecAux(2)
		- = listePersonnes.get(2).getAge()+sommeAgeRecAux(3)
		- = **23**+sommeAgeRecAux(3)
			- = listePersonnes.get(3).getAge()+sommeAgeRecAux(4)
			- = **16**+sommeAgeRecAux(4)
				- = listePersonnes.get(4).getAge()+sommeAgeRecAux(5)
				- = **16**+sommeAgeRecAux(5)

 $=0$ 

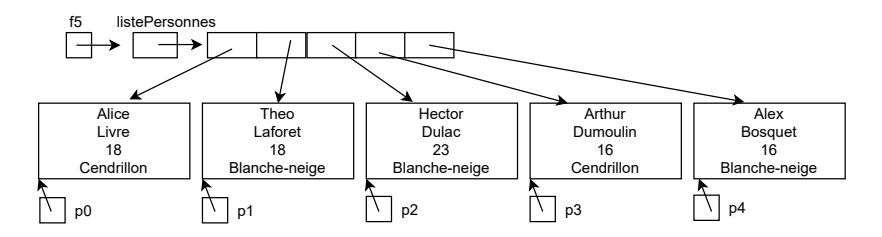

this.sommeAgeRecAux(0)

= **18**+sommeAgeRecAux(1)

= **18**+sommeAgeRecAux(2)

= **23**+sommeAgeRecAux(3)

= **16**+0

= **16**+sommeAgeRecAux(4)

HAI717 (Faculté des Sciences, Université de Montpellier) Récursivité de Montpellier (de Montpellier) de Montpellier<br>Récursivité de Montpellier (de Montpellier)

 $\left\{ \frac{m}{2} \right\}$  ,  $\left\{ \frac{m}{2} \right\}$  ,  $\left\{ \frac{m}{2} \right\}$  $QQ$ 重

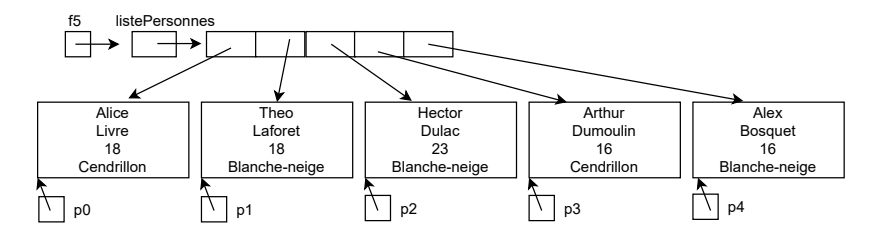

#### this.sommeAgeRecAux(0)

= **18**+sommeAgeRecAux(1)

= **18**+sommeAgeRecAux(2)

= **23**+sommeAgeRecAux(3)

$$
= 16 + 16 + 0
$$

HAI717 (Faculté des Sciences, Université de Montpellier) Récursivité de la montpellier de Montpellier (1908) d

重

 $\left\{ \frac{m}{2} \right\}$  ,  $\left\{ \frac{m}{2} \right\}$  ,  $\left\{ \frac{m}{2} \right\}$ 

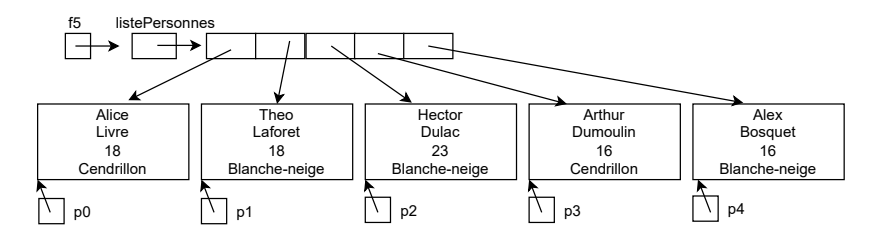

this.sommeAgeRecAux(0)

= **18**+sommeAgeRecAux(1)

= **18**+sommeAgeRecAux(2)

 $= 23 + 16 + 16 + 0$ 

重

イロト イ母 トイヨ トイヨト

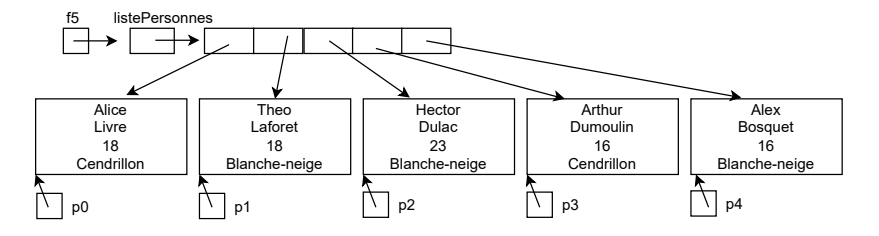

this.sommeAgeRecAux(0)

= **18**+sommeAgeRecAux(1)

 $= 18 + 23 + 16 + 16 + 0$ 

D.

イロト イ部 トイ ヨ トイ ヨ トー

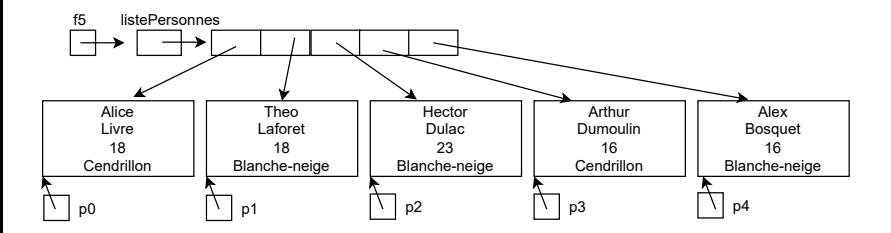

this.sommeAgeRecAux(0)

$$
= 18 + 18 + 23 + 16 + 16 + 0
$$
  
= 91

D.

イロト イ部 トイ ヨ トイ ヨ トー

Méthode qui place dans une file fres les spectateurs allant voir un certain film passé en paramètre.

Cas de base : tout est examiné, il n'y a rien à faire.

Cas général : si la personne désignée par le curseur debut va voir le film attendu, elle est placée dans fres.

public void spectateurFilmAux(int debut, String f, FileAtt fres){

// if (debut==this.listePersonnes.size()) tout est examine

- if (debut<this.listePersonnes.size()){
	- if (this.listePersonnes.get(debut).getTicket().equals(f)) fres.entre(this.listePersonnes.get(debut));

```
spectateurFilmAux(debut+1, f, fres);
 }
}
                                                      K ロ ) - K (ラ ) - K (ミ ) - K (ミ ) - (ミ
```
Méthode principale qui retourne les spectateurs allant voir un certain film passé en paramètre

```
public FileAtt spectateurFilmRec(String f) {
```

```
FileAtt listeSpectFilm = new FileAtt();
```

```
spectateurFilmAux(0, f, listeSpectFilm);
```

```
return listeSpectFilm;
```
Pour s'exercer : la dérouler !

}

何 ▶ ( ヨ ) ( ヨ )

# <span id="page-35-0"></span>Plan

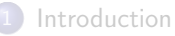

- [Méthodes statiques récursives](#page-11-0)
- [Méthodes d'instance récursives](#page-15-0)

#### 4 [Méthodes d'instance récursives sur des structures récursives](#page-35-0)

[Exploitation de la spécialisation pour la définition des structures récursives](#page-47-0)

#### [Synthèse](#page-57-0)

重

Une file d'attente de personnes est :

- soit vide (cas de base)
- soit une personne, suivie d'une file d'attente (cas général)

```
public class FileAttente {
```

```
private Personne premier = null;
private FileAttente suiteFile;
```

```
public FileAttente() {}
```

```
public FileAttente(Personne premier, FileAttente suiteFile) {
    this.premier = premier;
    this.suiteFile = suiteFile;
}
```
}

→ イ団 メ イ ヨ メ イ ヨ メ ニ ヨ

Construction d'une file d'attente de spectateurs selon le principe

- o soit vide (cas de base)
- soit un spectateur, suivi d'une file d'attente (cas général)

化重新润滑脂

```
public static void main(String[] argv){
  Personne p0 = new Personne("Alice","Livre",18,"cendrillon");
  Personne p1 = new Personne("Theo","Laforet",18,"blanche-neige");
  Personne p2 = new Personne("Hector","Dulac",23,"blanche-neige");
  Personne p3 = new Personne("Arthur","Dumoulin",16,"cendrillon");
  Personne p4 = new Personne("Alex","Bosquet",16,"blanche-neige");
```

```
FileAttente f5 = new FileAttente(); // cas de base
FileAttente f4 = new FileAttente(p4, f5); // cas general
FileAttente f3 = new FileAttente(p3, f4);FileAttente f2 = new FileAttente(p2, f3);FileAttente f1 = new FileAttente(p1, f2);FileAttente f0 = new FileAttente(p0, f1);
```

```
System.out.println(f0); System.out.println(f0.sommeAge());
System.out.println(f0.spectateurFilm("blanche-neige"));
```
}

K ロ ▶ K 個 ▶ K 로 ▶ K 로 ▶ - 로 - K 9 Q @

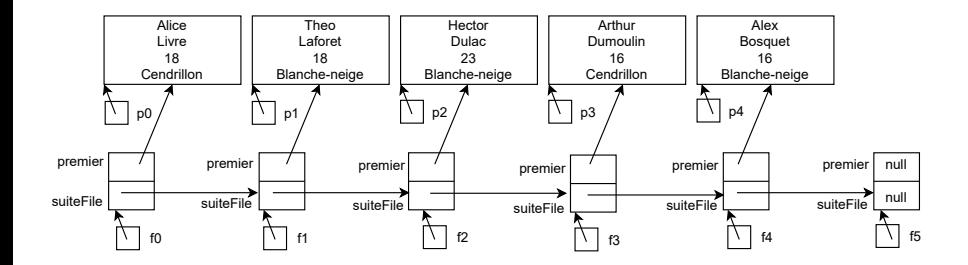

活

#### Alice Livre 18 **Cendrillon** Theo Laforet 18 Blanche-neige Hector Dulac  $23$ Blanche-neige Arthur Dumoulin 16 **Cendrillon** Alex **Bosquet** 16 Blanche-neige p0 p1 p2 p3 p4 null null premier suiteFile premier suiteFile premier suiteFile premier suiteFile premier suiteFile f0  $\| \cdot \|$  f1  $\| \cdot \|$  f2  $\| \cdot \|$  f3  $\| \cdot \|$  f4  $\| \cdot \|$  f5 premier suiteFile  $f3$ âge du premier Somme des âges de la suite

#### Somme des âges des spectateurs

重

イロメ イ御 トイ ヨメ イヨメー

```
Somme des âges des spectateurs et âge moyen
public class FileAttente {
...
 public boolean estVide(){return premier==null;}
  public int sommeAge(){
    if (this.estVide())
      return 0;
    else
      return this.premier.getAge() + this.suiteFile.sommeAge();
  }
  public double ageMoyen(){
      if (this.estVide()) return 0;
      return this.sommeAge()/this.nombreElements();
    }
}
                                            KOD KOD KED KED BOAR
```

```
Nombre d'éléments de la file
```

```
public class FileAttente {
...
public int nbElements()
{
    if (this.estVide())
        return 0;
    else
        return 1 + suiteFile.nbElements();
}
...
}
```
GB.

イロメ イ部 メイミメ イミメー

```
Méthode toString
```

```
public class FileAttente {
...
public String toString()
{
    if (this.estVide())
        return "end";
    else
        return this.premier + "\n"+this.suiteFile;
}
...
}
```
重

**K ロ ▶ | K 母 ▶ | K ヨ ▶ | K ヨ ▶** | |

Sous-file d'attente des spectateurs qui vont voir Blanche-Neige.

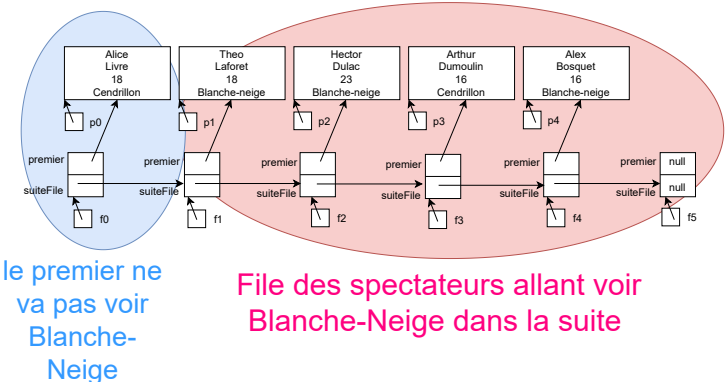

÷

 $\mathcal{A} \oplus \mathcal{B}$  and  $\mathcal{A} \oplus \mathcal{B}$  and  $\mathcal{A} \oplus \mathcal{B}$ 

4 D F

Sous-file d'attente des spectateurs qui vont voir Blanche-Neige.

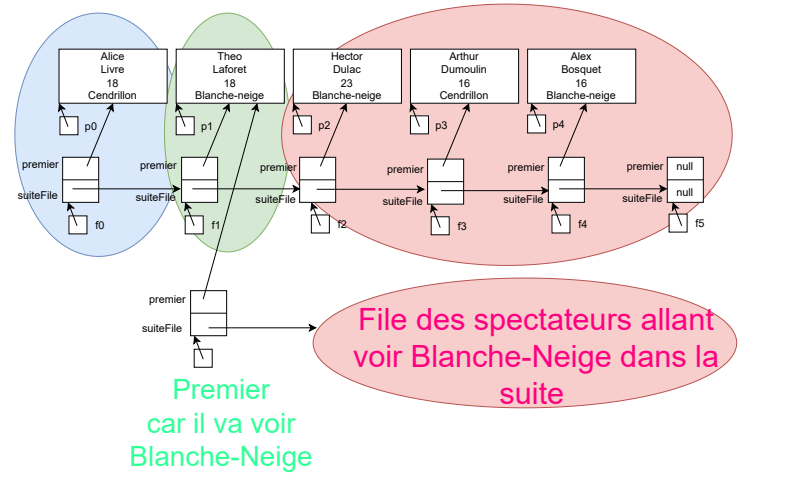

**何 ) ( 三 ) ( 三 )** 

4 D F

<span id="page-46-0"></span>Sous-file d'attente des spectateurs qui vont voir un certain film dont le nom est passé en paramètre ; Le film est inscrit sur le ticket du spectateur.

```
public class FileAttente {
...
public FileAttente film(String f)
{
   if (this.estVide())
     return new FileAttente();
   else
   if (this.premier.getTicket().equals(f))
     return new FileAttente(this.premier, this.suiteFile.film(f));
   else return this.suiteFile.film(f);
}
...
}
```
イ押 トイヨ トイヨ トー

# <span id="page-47-0"></span>Plan

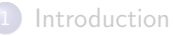

- [Méthodes statiques récursives](#page-11-0)
- [Méthodes d'instance récursives](#page-15-0)
- [Méthodes d'instance récursives sur des structures récursives](#page-35-0)
- 5 [Exploitation de la spécialisation pour la définition des structures récursives](#page-47-0)

#### [Synthèse](#page-57-0)

重

# <span id="page-48-0"></span>Récursivité et spécialisation

Représentation des files d'attente récursives avec de la spécialisation :

- Une classe abstraite FileAttente représente le concept général.
- Une sous-classe FileAttenteVide représente les files d'attente vides (cas de base)
- Une sous-classe FileAttenteNonVide représente les files d'attente non vides (cas général)

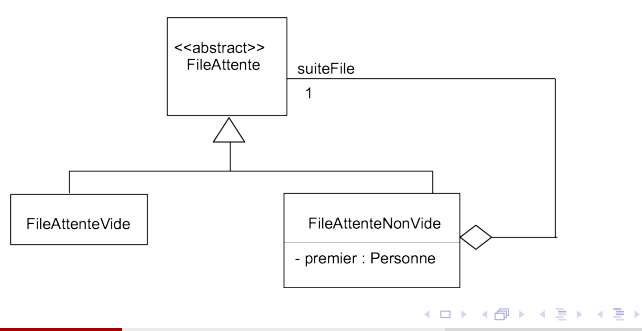

#### <span id="page-49-0"></span>Objectif pour la création de files d'attente

```
public static void main(String[] args) {
  Personne p0 = new Personne("Alice","Livre",18,"cendrillon");
  Personne p1 = new Personne("Theo", "Laforet", 18, "blanche-neige");
  Personne p2 = new Personne("Hector","Dulac",23,"blanche-neige");
  Personne p3 = new Personne("Arthur","Dumoulin",16,"cendrillon");
  Personne p4 = new Personne("Alex","Bosquet",16,"blanche-neige");
```

```
FileAttente f5 = new FileAttenteVide(); // cas de base
FileAttente f4 = new FileAttenteNonVide(p4, f5); // cas general
FileAttente f3 = new FileAttenteNonVideo( p3, f4);FileAttente f2 = new FileAttenteNonVide(p2, f3);
FileAttente f1 = new FileAttenteNonVide(p1, f2);
FileAttente f0 = new FileAttenteNonVide(p0, f1);
```

```
System.out.println(f0);
   System.out.println(f0.sommeAge());
   System.out.println(f0.spectateurFilm("blanche-neige"));
}
HAI717 (Faculté des Sciences, Université de Montpellier)Récursivité 50 / 59
```
<span id="page-50-0"></span>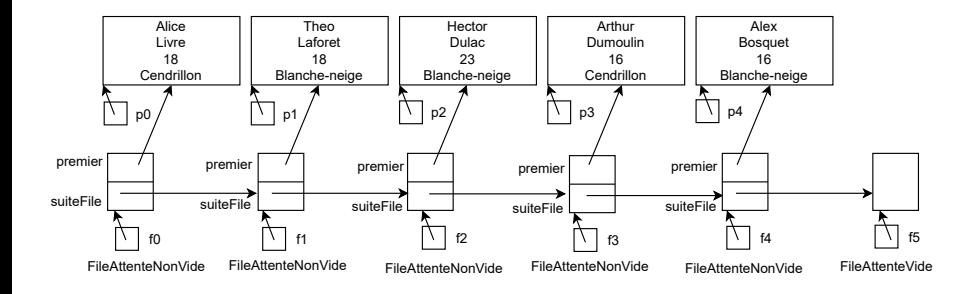

 $\equiv$ 

イロメ イ御 トイ ヨメ イヨメー

```
Classe abstraite
```
public abstract class FileAttente {

```
public abstract boolean estVide();
public abstract int nbElements();
public abstract int sommeAge();
public abstract FileAttente film(String f);
```
}

GB.

**K ロ ▶ | K 母 ▶ | K ヨ ▶ | K ヨ ▶** | |

public class FileAttenteVide extends FileAttente {

```
public boolean estVide(){return true;}
```

```
public int nbElements(){return 0;}
```

```
public int sommeAge() {return 0;}
```

```
public FileAttente film(String f) {
     return new FileAttenteVide();
}
```

```
public String toString(){
     return ".";
}
```
}

イロメ イ部メ イ君メ イ君メー

```
public class FileAttenteNonVide extends FileAttente {
    private Personne premier;
    private FileAttente suiteFile;
```

```
public FileAttenteNonVide(Personne premier,
                           FileAttente suiteFile) {
     this.premier = premier;
     this.suiteFile = suiteFile;
}
```
public boolean estVide(){return false;}

... }

D.

**K ロ ト K 何 ト K ヨ ト K ヨ ト** 

```
public class FileAttenteNonVide extends FileAttente {
    private Personne premier;
    private FileAttente suiteFile;
```

```
public int nbElements(){
 return 1+suiteFile.nbElements();
}
public int sommeAge() {
     return this.premier.getAge()+this.suiteFile.sommeAge();
}
```
...

}

 $A \cap B \rightarrow A \cap B \rightarrow A \cap B \rightarrow A \cap B \rightarrow A \cap B$ 

```
public class FileAttenteNonVide extends FileAttente {
    private Personne premier;
    private FileAttente suiteFile;
```

```
public FileAttente film(String f) {
     if (this.premier.getTicket().equals(f))
          return new FileAttenteNonVide
                          (this.premier,
                         this.suiteFile.film(f));
     else
          return this.suiteFile.film(f);
```
}

}

...

重

イロト イ押ト イヨト イヨトー

<span id="page-56-0"></span>public class FileAttenteNonVide extends FileAttente { private Personne premier; private FileAttente suiteFile;

```
public String toString(){
     return this.premier.getNom() + " "+
               this.suiteFile.toString();
}
```
...

}

G.

イロメ イ部メ イ君メ イ君メー

# <span id="page-57-0"></span>Plan

#### **[Introduction](#page-1-0)**

- [Méthodes statiques récursives](#page-11-0)
- [Méthodes d'instance récursives](#page-15-0)
- [Méthodes d'instance récursives sur des structures récursives](#page-35-0)
- [Exploitation de la spécialisation pour la définition des structures récursives](#page-47-0)

#### 6 [Synthèse](#page-57-0)

重

→ 君木→ 君木

4 D F

# <span id="page-58-0"></span>Synthèse

#### Penser récursif et objets

- Les cas particuliers, les cas de base, sur les données de petite taille
- Les cas généraux, qui se ramènent à des sous-problèmes identiques (à des problèmes d'ordre inférieur)
- Avec la spécialisation : répartir les cas de base et les cas généraux dans les différentes classes qui les représentent et qui sont organisées dans une hiérarchie d'héritage.
- Pour aller plus loin ...
	- Récursivité terminale, non terminale, optimisation
	- **•** Techniques de dé-récursivation